#### NAME

lp - line printer devices

### **SYNOPSIS**

#include <lin ux/lp.h>

# CONFIGURA TION

 $lp[0\%2]$  are baracter devices for the parallel line printers; they have major number 6 and minor number 0‰2. The minor numbers correspond to the printer port base addresses 0x03bc, 0x0378 and 0x0278. Usually they have mode 220 and are owned by root and group lp. Y ou can use printer ports either with polling or with in terrupts. In terrupts are recommended when high traŽc is expected, for example, for laser printers. For usual dot matrix prin ters polling will usually be enough. The default is polling.

# **DESCRIPTION**

The following  $i$  octl $(2)$  calls are supported:

int ioctl(in t fd, LPTIME, in t arg)

Sets the amourt of time that the driv er sleeps before relocating the prin ter when the printer's bu‹er appears to be Œlled to arg. If you have a fast printer, decrease this number; i[f you ha](http://chuzzlewit.co.uk/WebManPDF.pl/man:/2/ioctl)ve a slow printer, then increase it. This is in h undredths of a second, the default 2 being 0.02 seconds. It only in•uences the polling driver.

int ioctl(in t fd, LPCHAR, in t arg)

Sets the maximum number of busy-wait iterations whic h the polling driv er does while waiting for the prin ter to get ready for receiving a character to arg. If printing is too slow, increase this number; if the system gets too slow, decrease this number. The default is 1000. It only in•uences the polling driv er.

int ioctl(in t fd, LP ABOR T, in t arg)

If arg is 0, the printer driv er will retry on errors, otherwise it will abort. The default is 0.

- int ioctl(in t fd, LP ABOR TOPEN, in t arg) If arg is 0, open(2) will be aborted on error, otherwise error will be ignored. The default is to ignore it.
- int ioctl(in t fd, LPCAREFUL, in t arg)

If arg is 0, then the out-of-paper, o•ine and error signals are required to be false on all writes, oth[erwise th](http://chuzzlewit.co.uk/WebManPDF.pl/man:/2/open)ey are ignored. The default is to ignore them.

int ioctl(in t fd, LPW AIT, in t arg)

Sets the number of busy waiting iterations to w ait before strobing the prin ter to accept a just-written c haracter, and the number of iterations to w ait before turning the strobe  $o \in \mathbb{R}$ again, to arg. The speciCE cation so this time should be 0.5 microseconds, but experience has shown the delay caused by the code is already enough. For that reason, the default value is 0. This is used for both the polling and the in terrupt driv er.

int ioctl(in t fd, LPSETIR Q, in t arg)

This  $i$ octl $(2)$  requires superuser privileges. It takes an int containing the new IR Q as argument. As a side e‹ect, the printer will be reset. When arg is 0, the polling driver will be used, which is also default.

- int ioctl(in t fd, LPGETIR Q, in t \*ar g) Stor[es the cu](http://chuzzlewit.co.uk/WebManPDF.pl/man:/2/ioctl)rrently used IRQ in arg.
- int ioctl(in t fd, LPGETST ATUS, in t \*ar g) Stores the value of the status port in ar g. The bits have the following meaning:

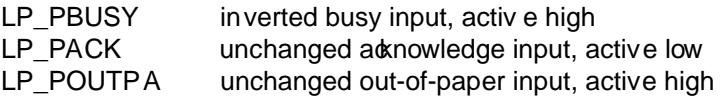

LP\_PSELECD unchanged selected input, active high LP\_PERRORP unchanged error input, active low

Refer to your printer manual for the meaning of the signals. Note that undocumented bits may also be set, depending on your printer.

int ioctl(in t fd, LPRESET)

Resets the printer. No argument is used.

## FILES

/dev/lp\*

### SEE ALSO

chmod(1), chown(1), mknod(1), lpcn tl(8), tunelp(8)

## COLOPHON

This page is part of release 3.74 of the Linx man-pages project. A description of the project, information about reporting bugs, and [the latest](http://chuzzlewit.co.uk/WebManPDF.pl/man:/8/tunelp) version of this page, can be found at [http://www](http://chuzzlewit.co.uk/WebManPDF.pl/man:/1/chmod).k [ernel.o](http://chuzzlewit.co.uk/WebManPDF.pl/man:/1/chown)[rg/doc/man](http://chuzzlewit.co.uk/WebManPDF.pl/man:/1/mknod)-pages/.